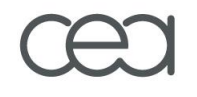

# **CAST3M et les nouvelles platesformes logicielles du CEA/DEN**

# **Christophe DELLIS CEA/DEN/DANS/DM2S/SEMT**

# **CAST3M et les nouvelles plates-formes logicielles**

# **CAST3M composant dynamiques**

- ALLIANCES (Stockage)
	- *Hydraulique*
	- *Transport*
	- *Couplage Chimie Transport*
- PLEIADES (Combustible)
	- *Thermique*
	- *Mécanique*
	- *Utilitaire*

### **CAST3M composant boite noire**

- SYNERGIE (Matériaux)
- $\checkmark$  SALOME
	- *Intégration pour ARCTURUS, TONUS*

#### **Exemples d'utilisation : ALLIANCES Plate-forme numérique pour la simulation du stockage et de l'entreposage des déchets nucléaires**

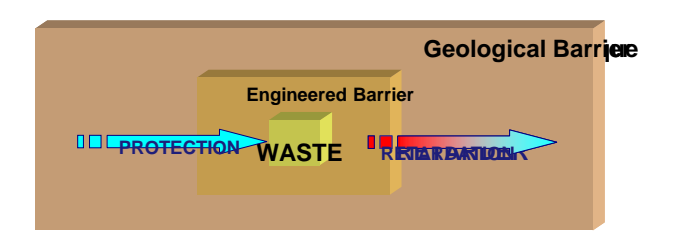

#### **Co-développement CEA, ANDRA et EDF pour**

- Les études de performance et de sûreté
- $\checkmark$  La R & D (modèles et schémas numériques)
- La capitalisation des connaissances

### **Contexte**

- Échéances courtes pour le dossier 2006
- Multi-physiques et multi-échelles
- Évolution constante des besoins en terme de modèles
- **Une première version livrée fin 2003, enrichissement des modèles et des méthodes 2005 - 2006**

**Club CAST3M 2005** 25/11/2005

Une architecture multi-niveaux intégrant des composants existants (Salome, Cast3m,Chess,…)

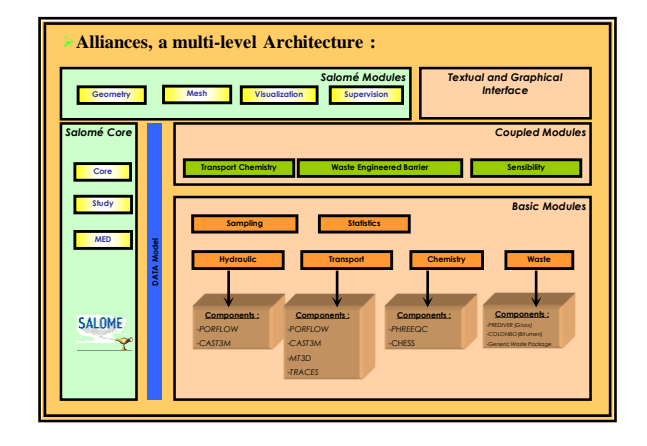

OUPLEX1.med

OUPLEX1.me

Head, 0

# **CAST3M dans ALLIANCES**

#### **Les schémas numériques de Cast3m pour l'hydraulique et le transport**

- **Propriétés recherchées**
	- *Précision sur les concentrations et les flux*
	- *Monotonie (positivité des concentrations)*
	- **Performances en temps de calcul (1 Mmailles, 10000**  $\Delta t$ **)**
- **Choix de mettre en place deux schémas complémentaires**
	- *Éléments finis mixtes hybrides*
	- *Volumes finis*
		- o **Schéma MPFA, généralisation au 3D**
		- o **Nouveau schéma VF-SYM pour anisotropie forte**

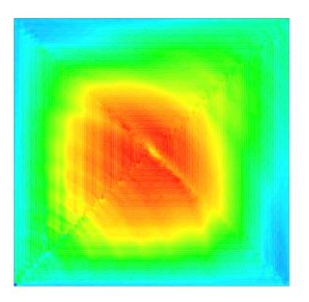

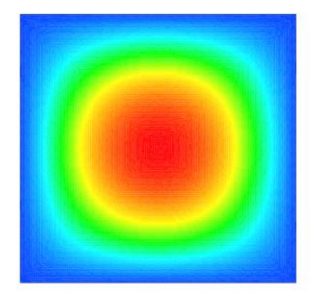

Cas test transport avec facteur d'anisotropie de 10<sup>4</sup> EFMH (gauche), VF-SYM (droite), Non convergence avec VF MPFA

# **CAST3M dans ALLIANCES**

# **Calculs de sûreté ANDRA**

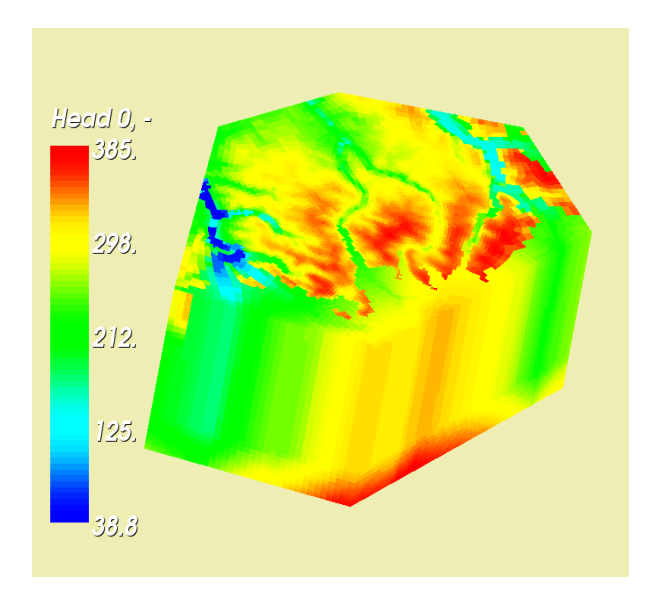

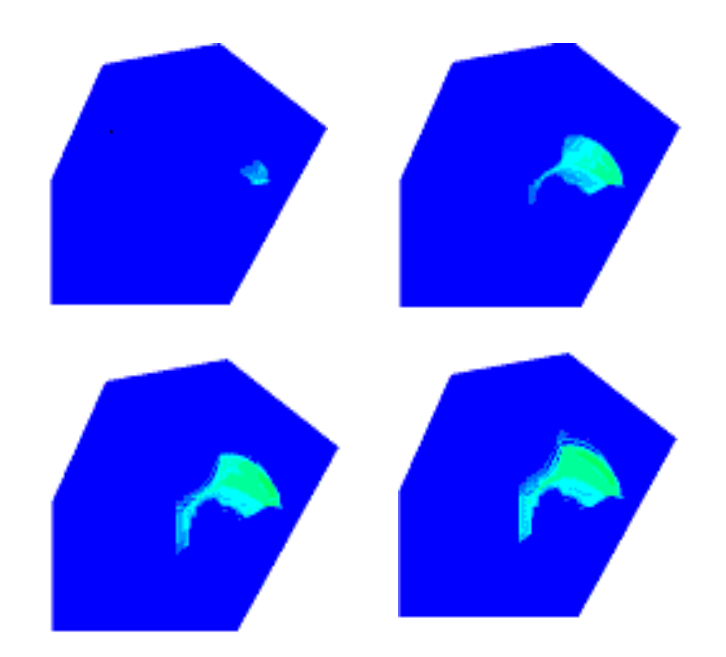

Charges hydrauliques du modèle champ lointain

Concentrations d'I129 dans le Callovo-Oxfordien à 100 000, 300 000, 500 000 et 1 000 000

d'années

#### **Exemples d'utilisation : PLEIADES**

#### plate-forme logicielle dédiée à la simulation du comportement des combustibles

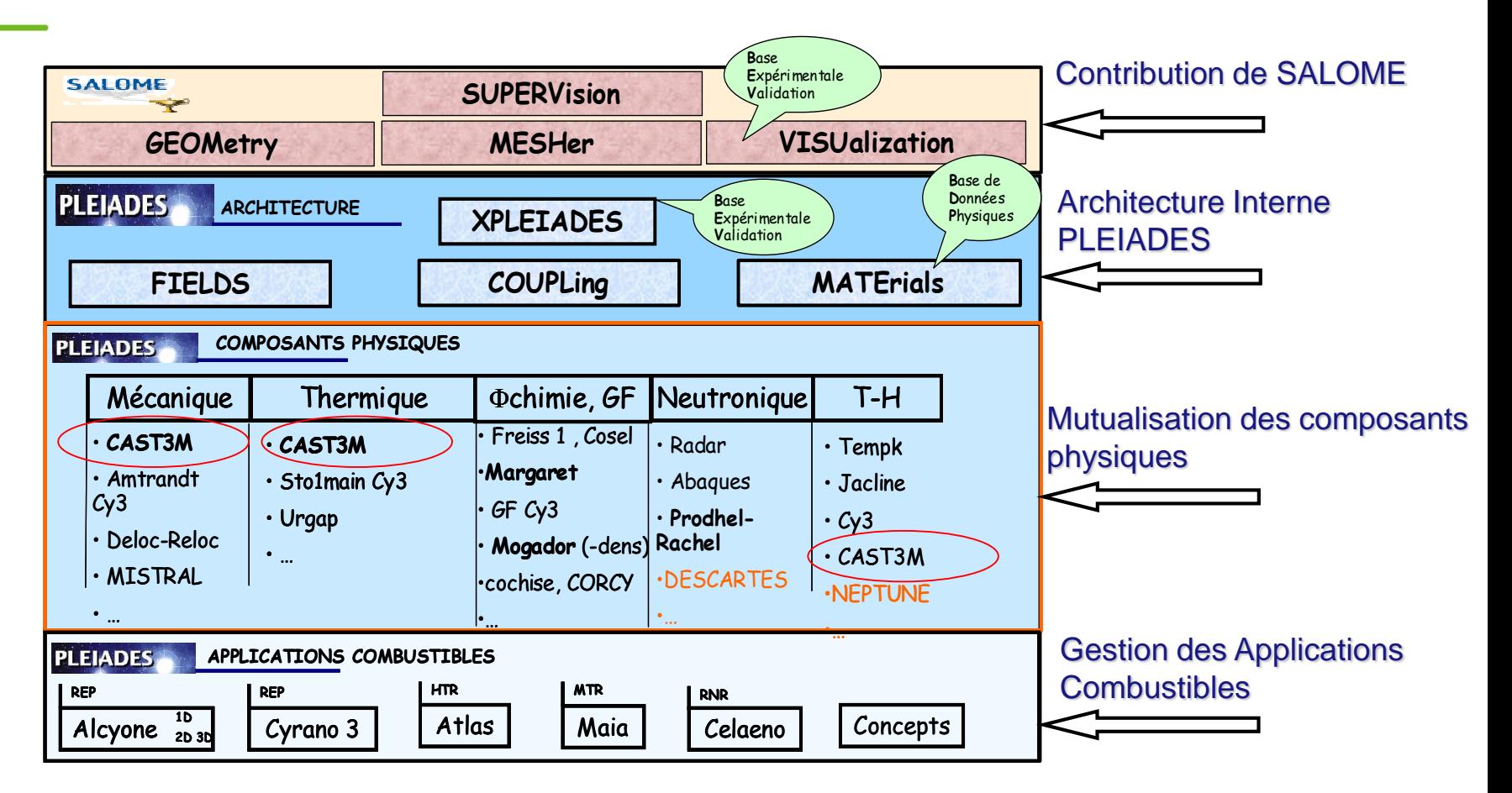

#### **Exemples d'utilisation : PLEIADES**

#### plate-forme logicielle dédiée à la simulation du comportement des combustibles

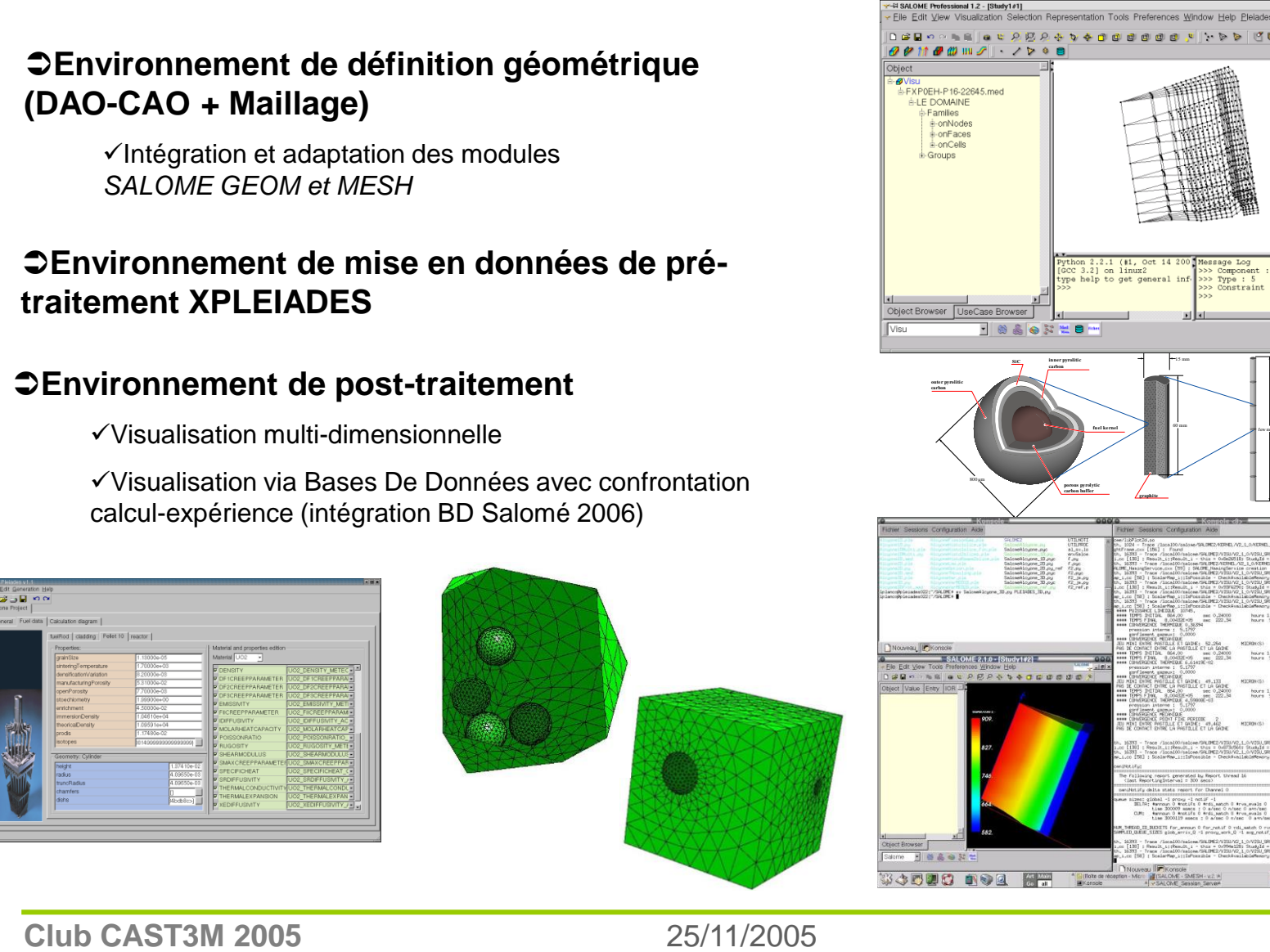

few meters

15 mm

60 mm

City<br>Alta A/L IA ç.

**fuel kernel**

thon 2.2.1 (#1, Oct 14 2)<br>CC 3.2] on linux2

**porous pyrolytic carbon buffer graphite**

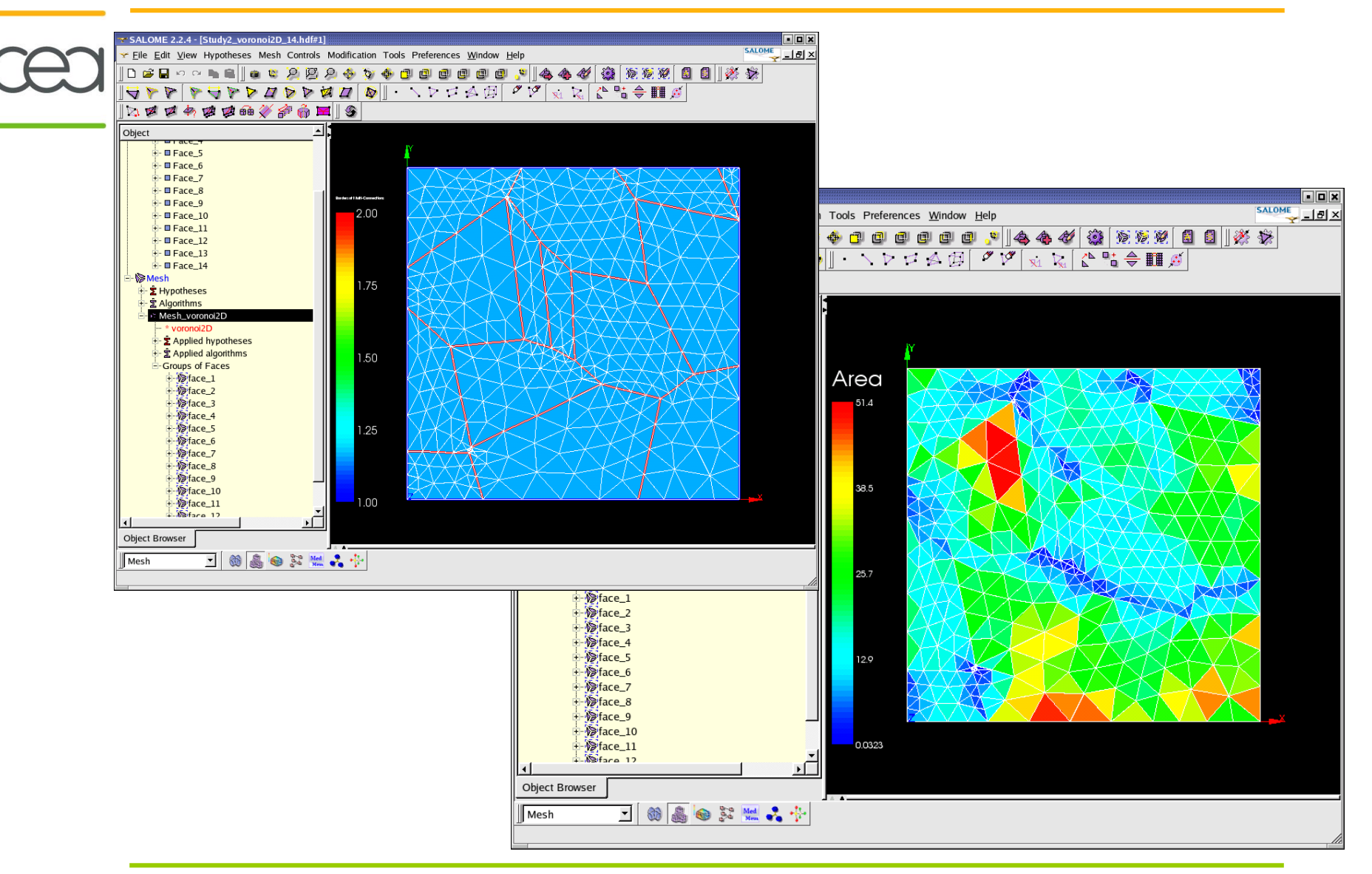

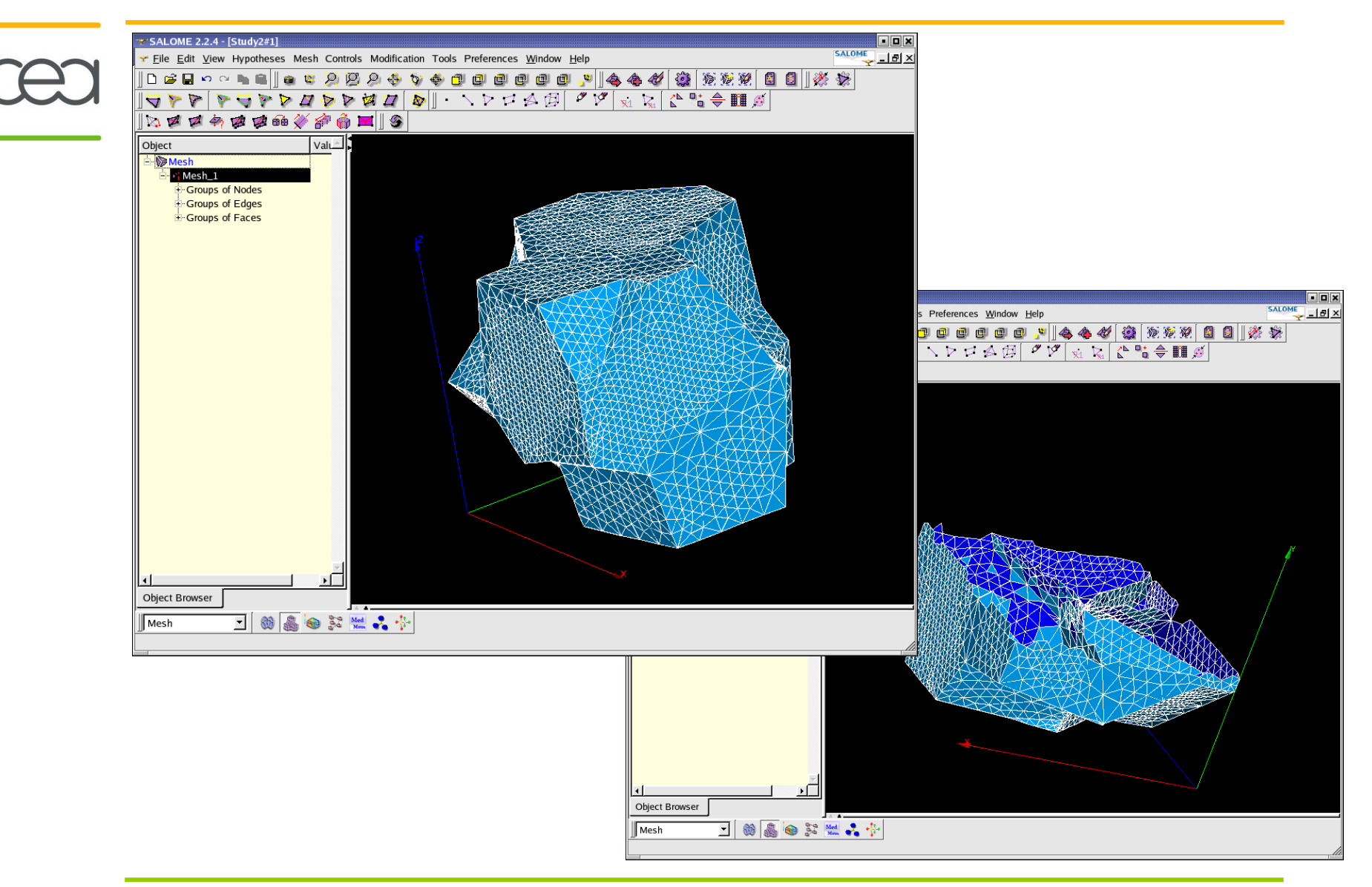

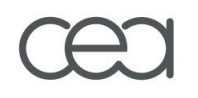

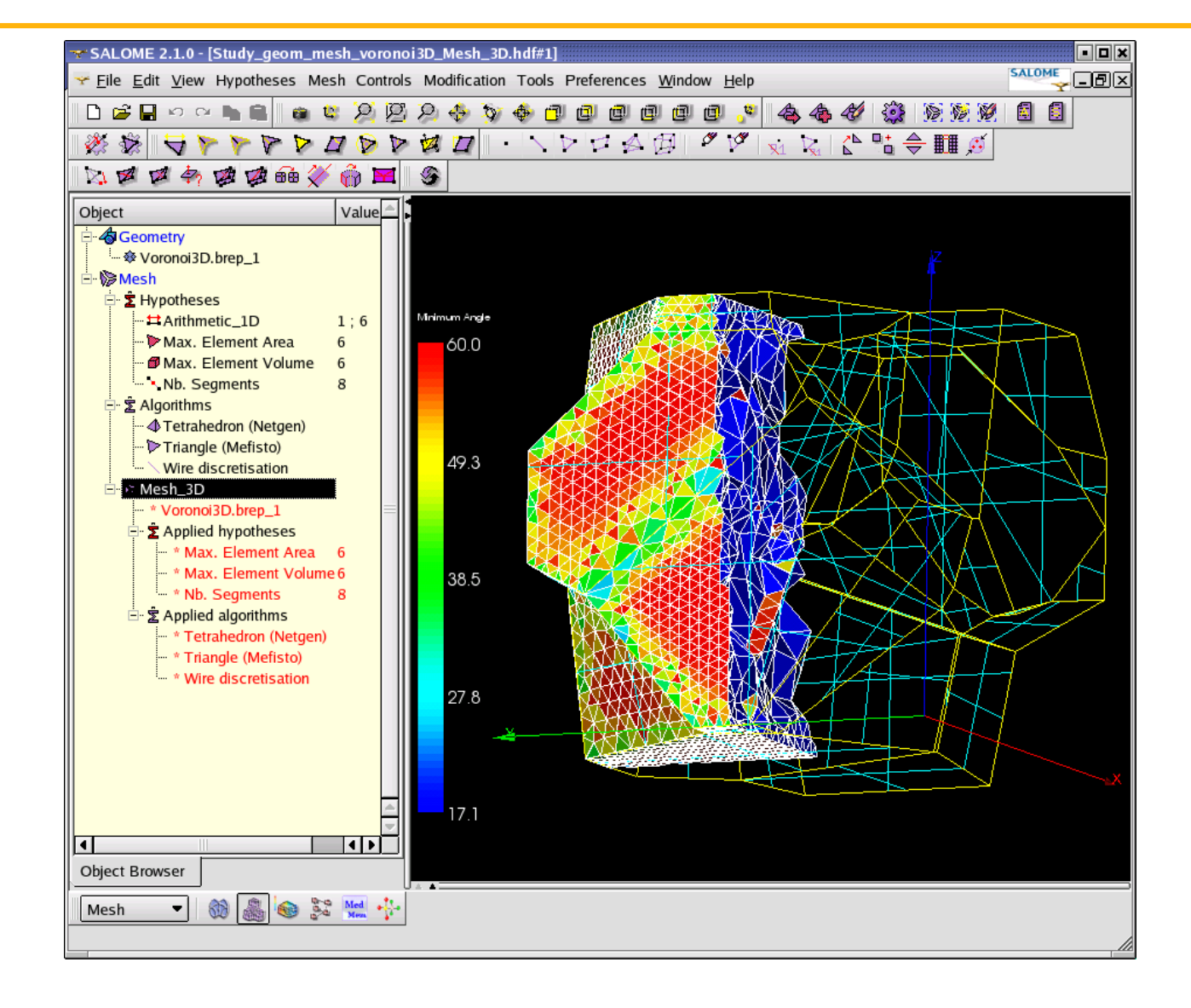

# **DMN/SRMA**

- Simulation du comportement mécanique de microstructures :
	- *Identification des paramètres de la loi cristalline (microstructures expérimentales)*
	- *Modélisation de microstructures théoriques (2D, 3D) – AmiTex, interface graphique MatLab générant code GIBIANE (maillage, orientations cristallines, conditions aux limites, calcul).*

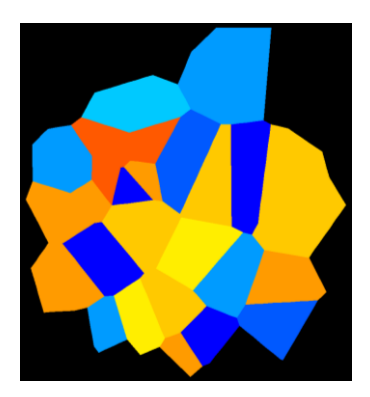

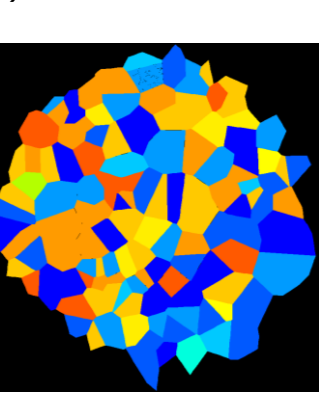

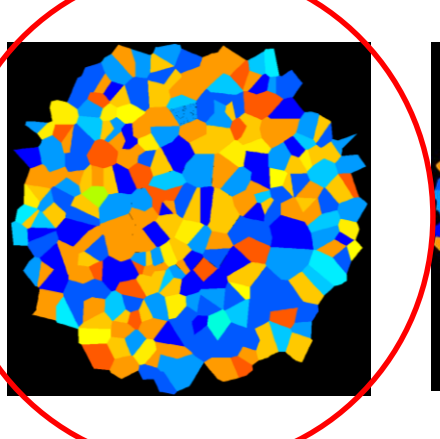

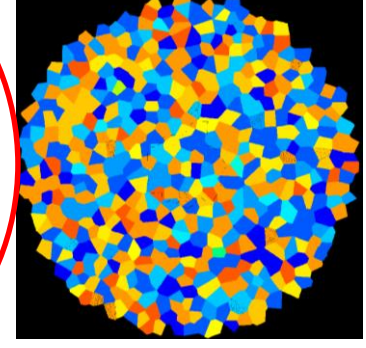

Localisation de la déformation sous forme de bandes à env. 45°

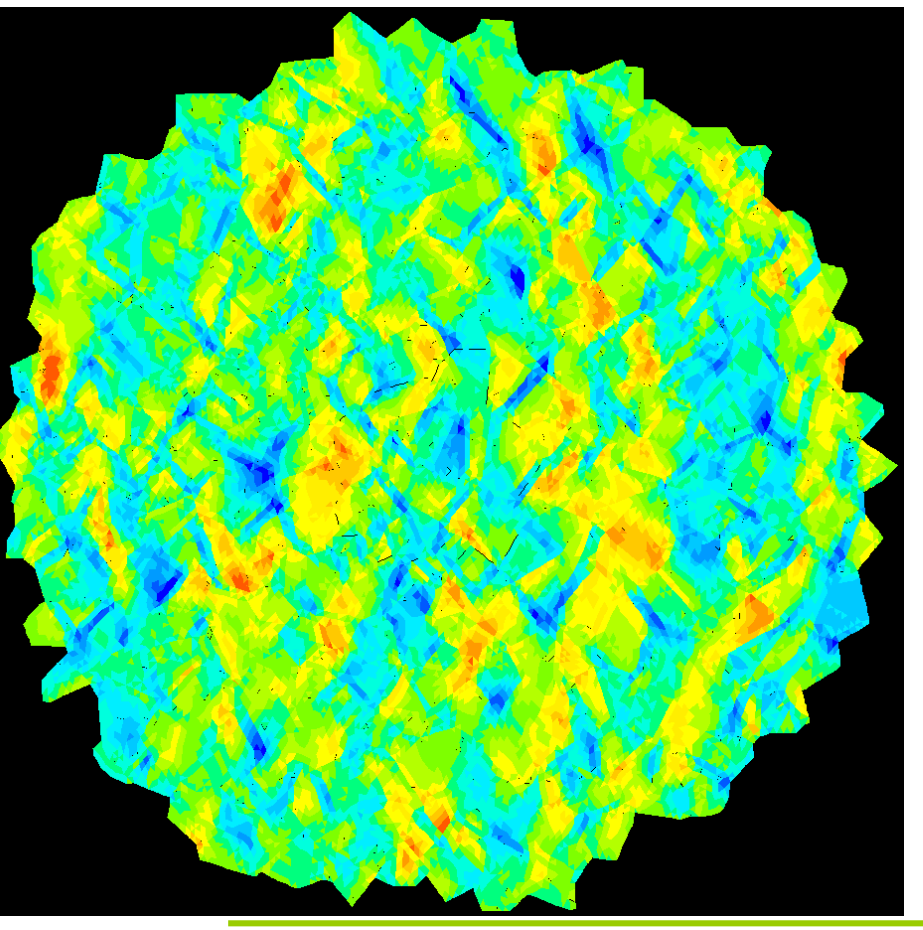

Concentration de contrainte (Von Mises) aux joints notamment perpendiculaires à l'axe de traction

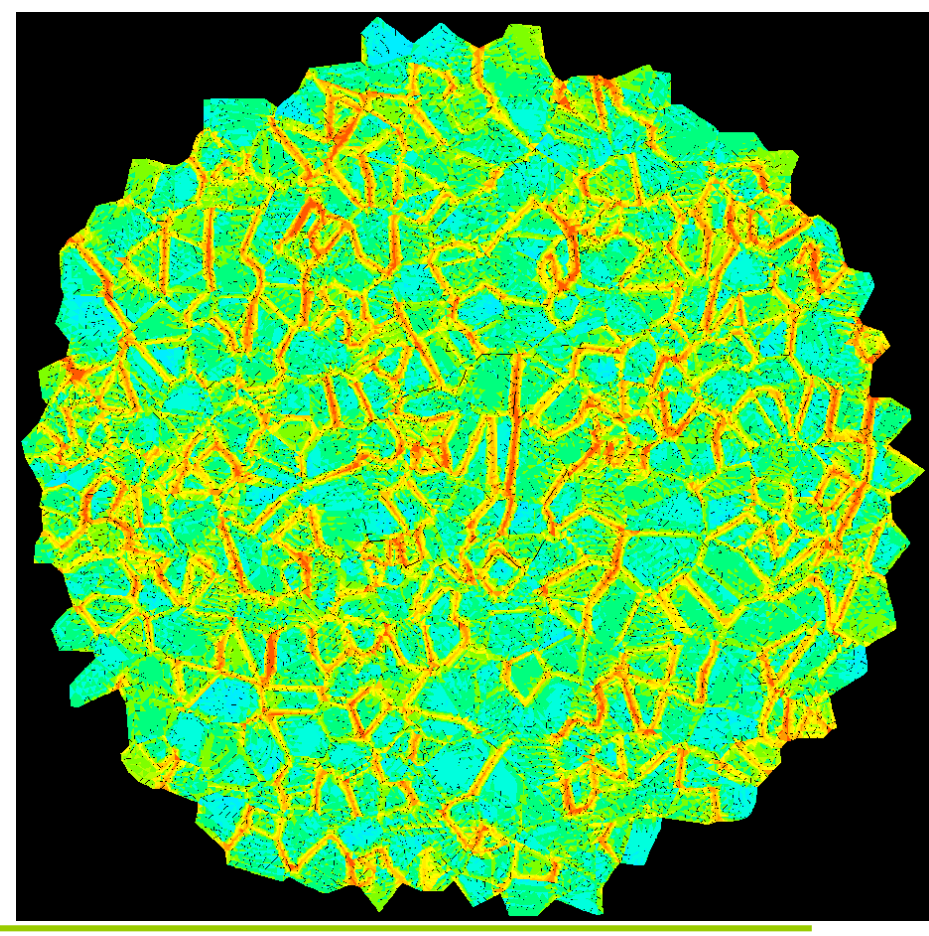

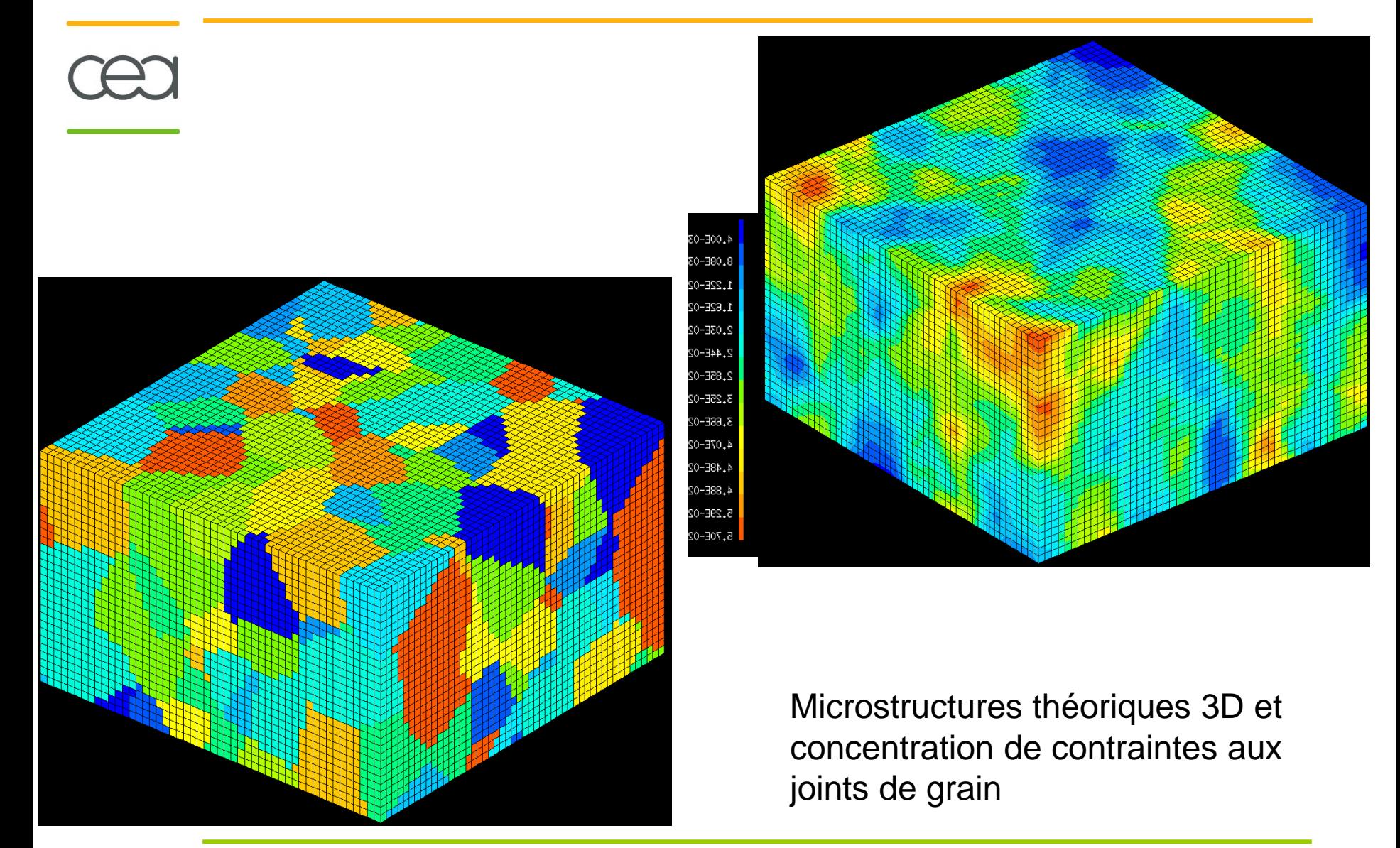

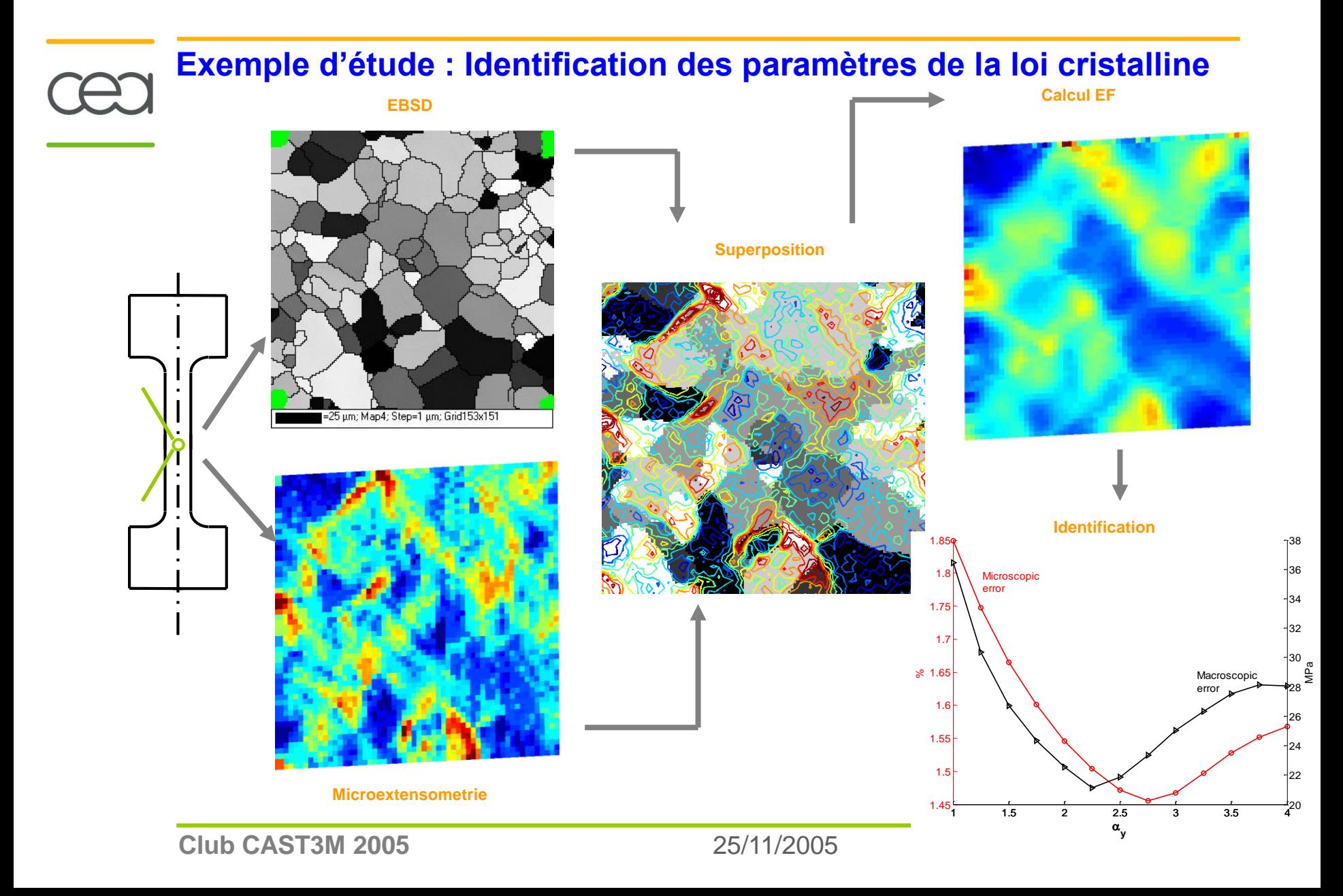

## **CAST3M dans les nouvelles plates-formes**

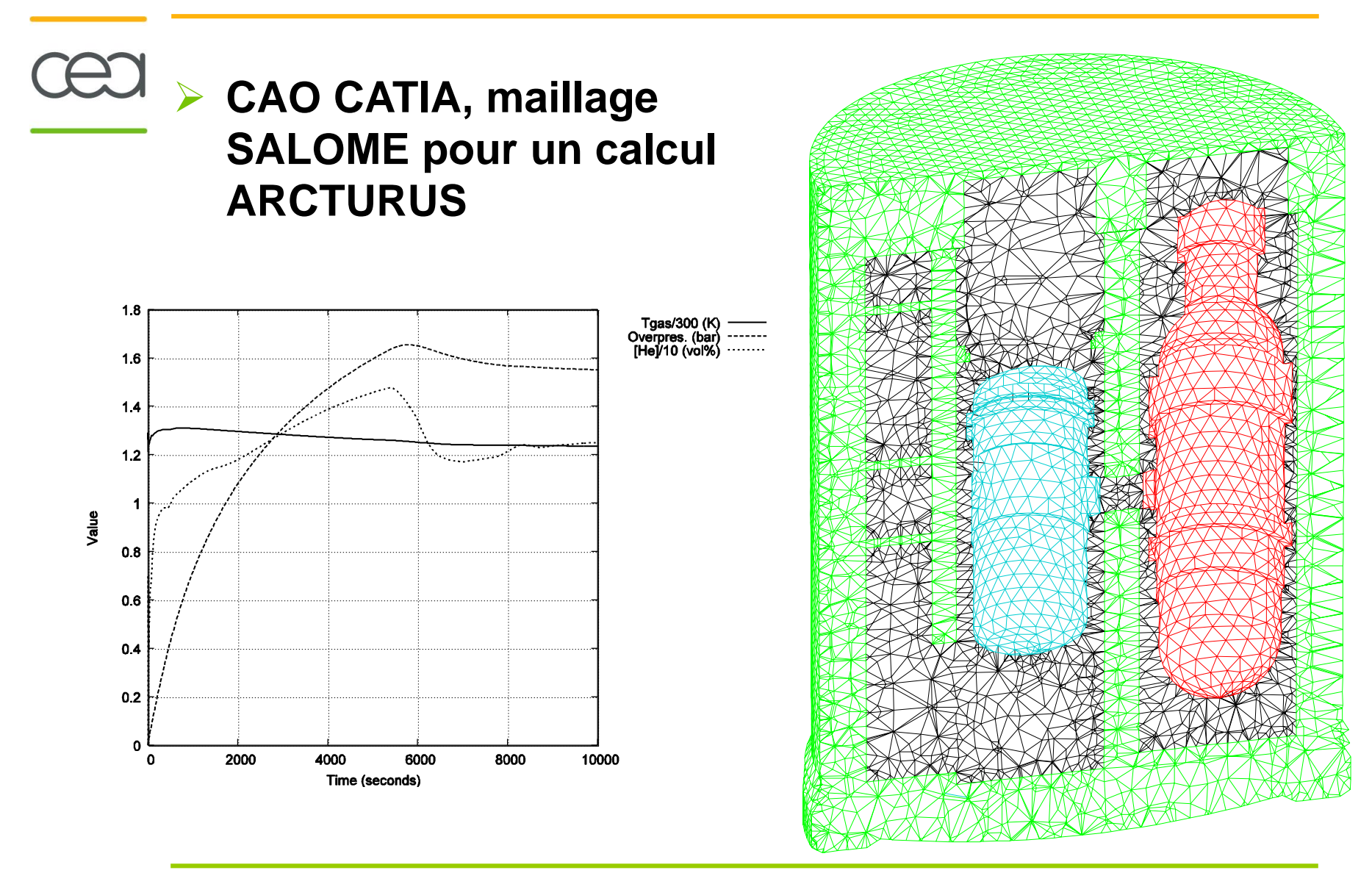

#### **Exemples d'utilisation : CAST3M**

#### **Etude de la tenue de l'enceinte RCG en cas de brèche du circuit**

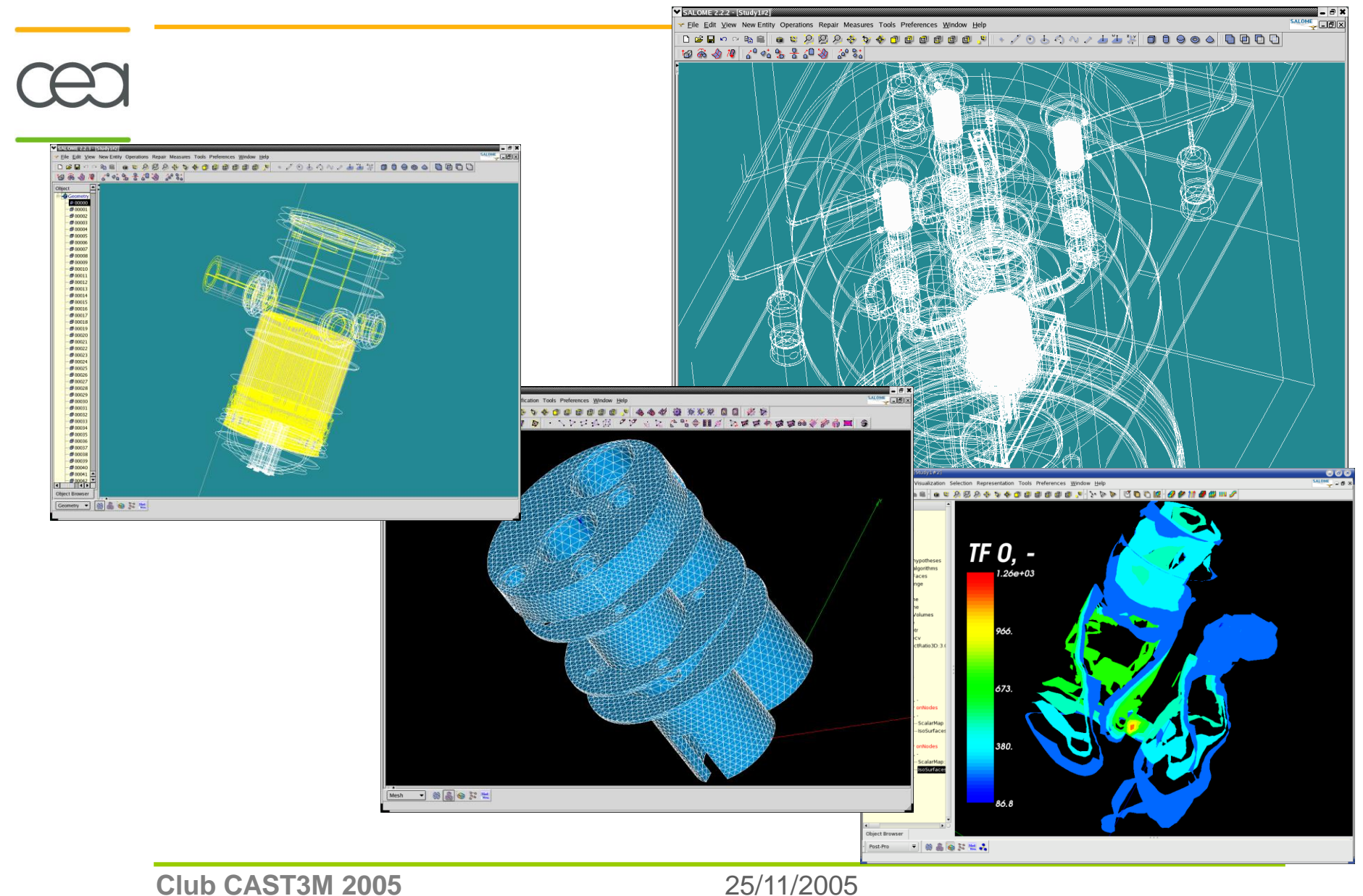

#### **Exemples d'utilisation : animation**

 Simulation de l'injection de vapeur dans l'enceinte MISTRA, avec thermique paroi et condensation (calculs CAST3M)

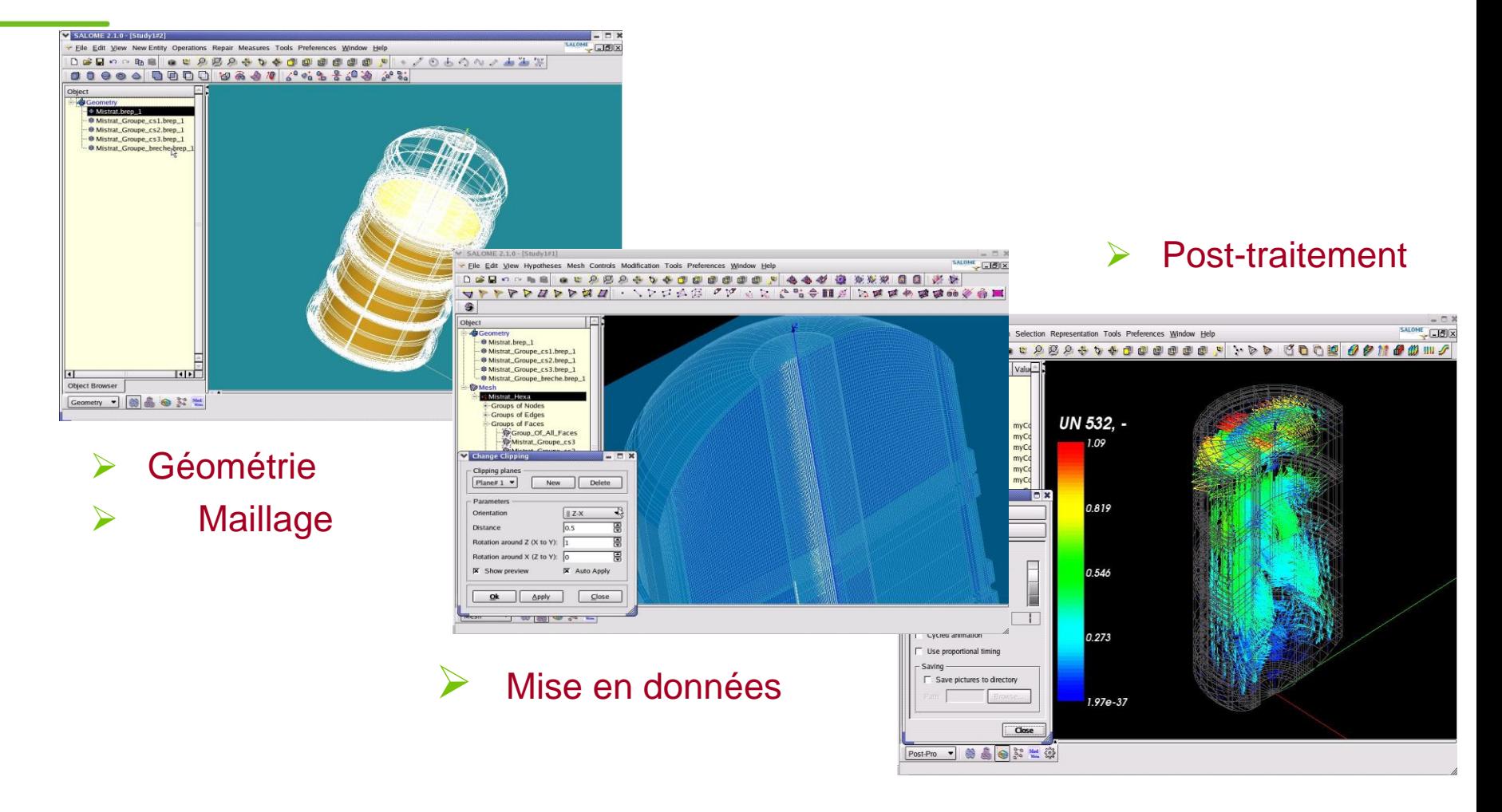